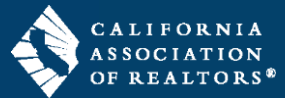

#### **Secure Document Sharing, Chat, and Screen Share**

zipCommunity™ is a collaborative online platform that allows agents to work with clients and other agents on transactions in their zipForm® account. Collaborate live with video, audio, text chat, or screen sharing. Screen sharing is available in Chrome and requires the zipCommunity™ Screen Share Extension to be installed.

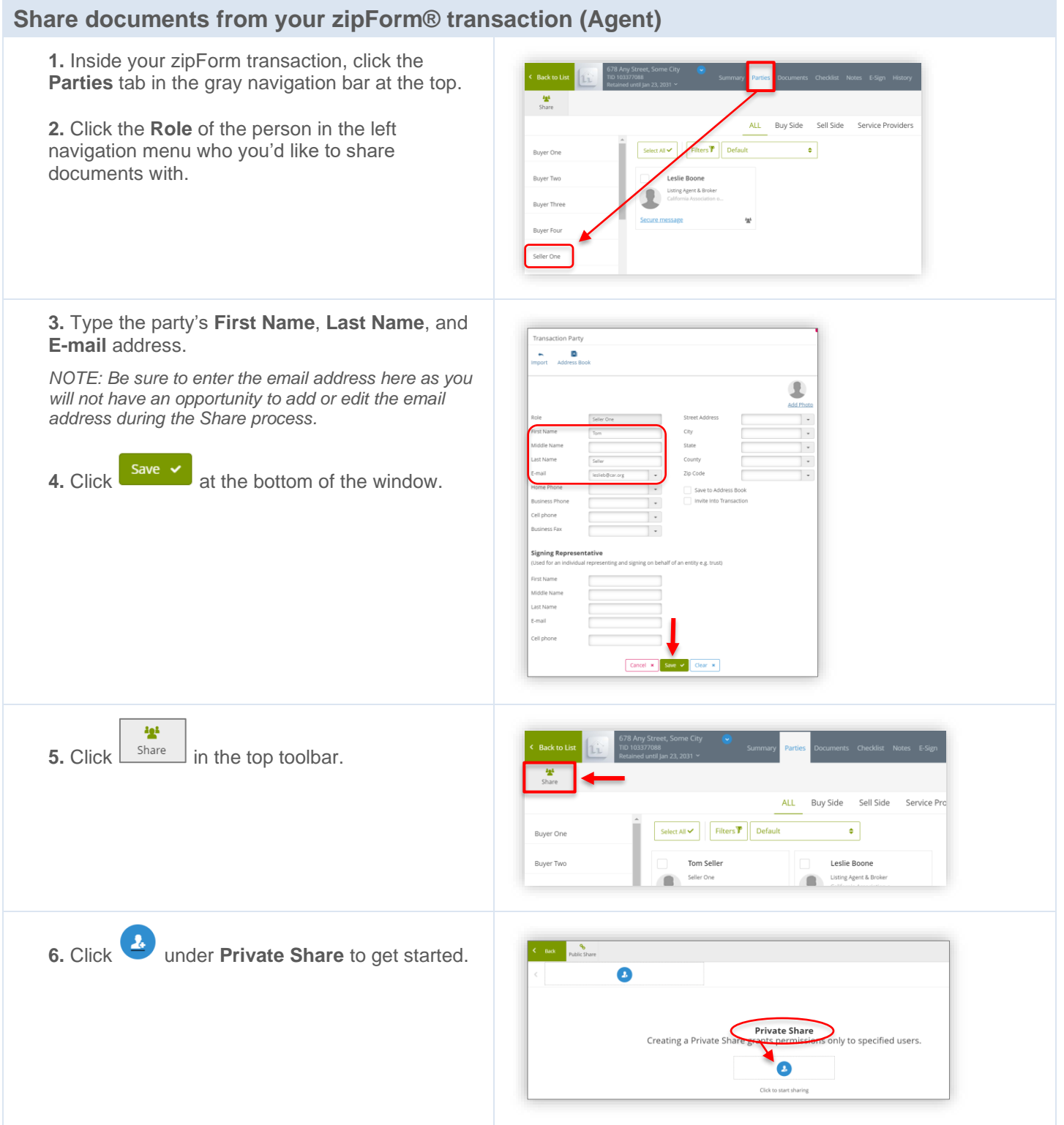

www.car.org/transactions/zipform/forms

## zipCommunity<sup>™</sup>: Help At-a-Glance

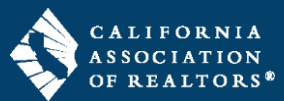

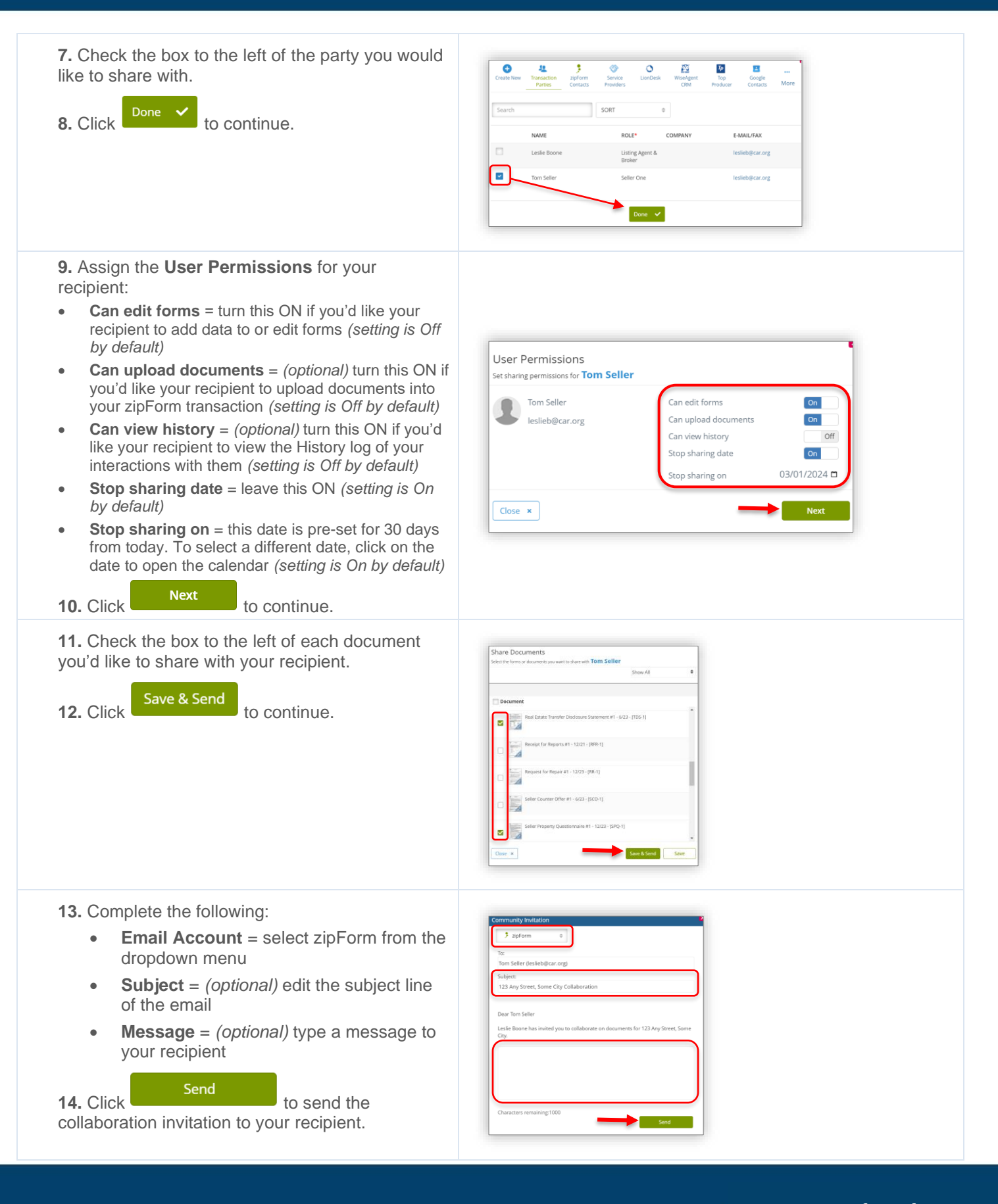

# zipCommunity<sup>TM</sup>: Help At-a-Glance

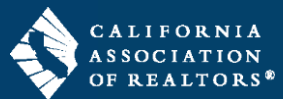

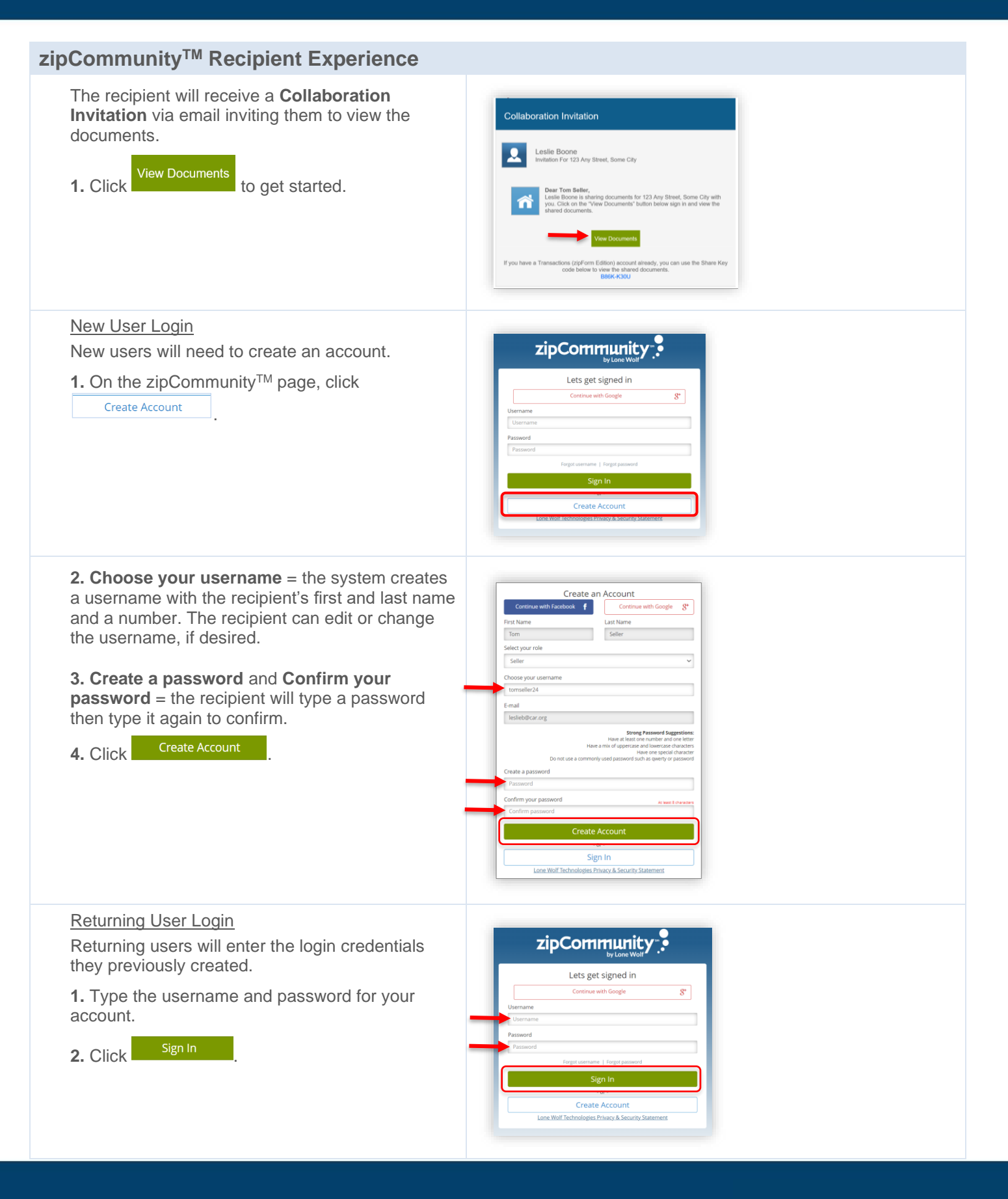

# zipCommunity<sup>TM</sup>: Help At-a-Glance

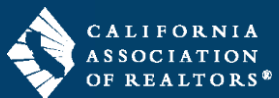

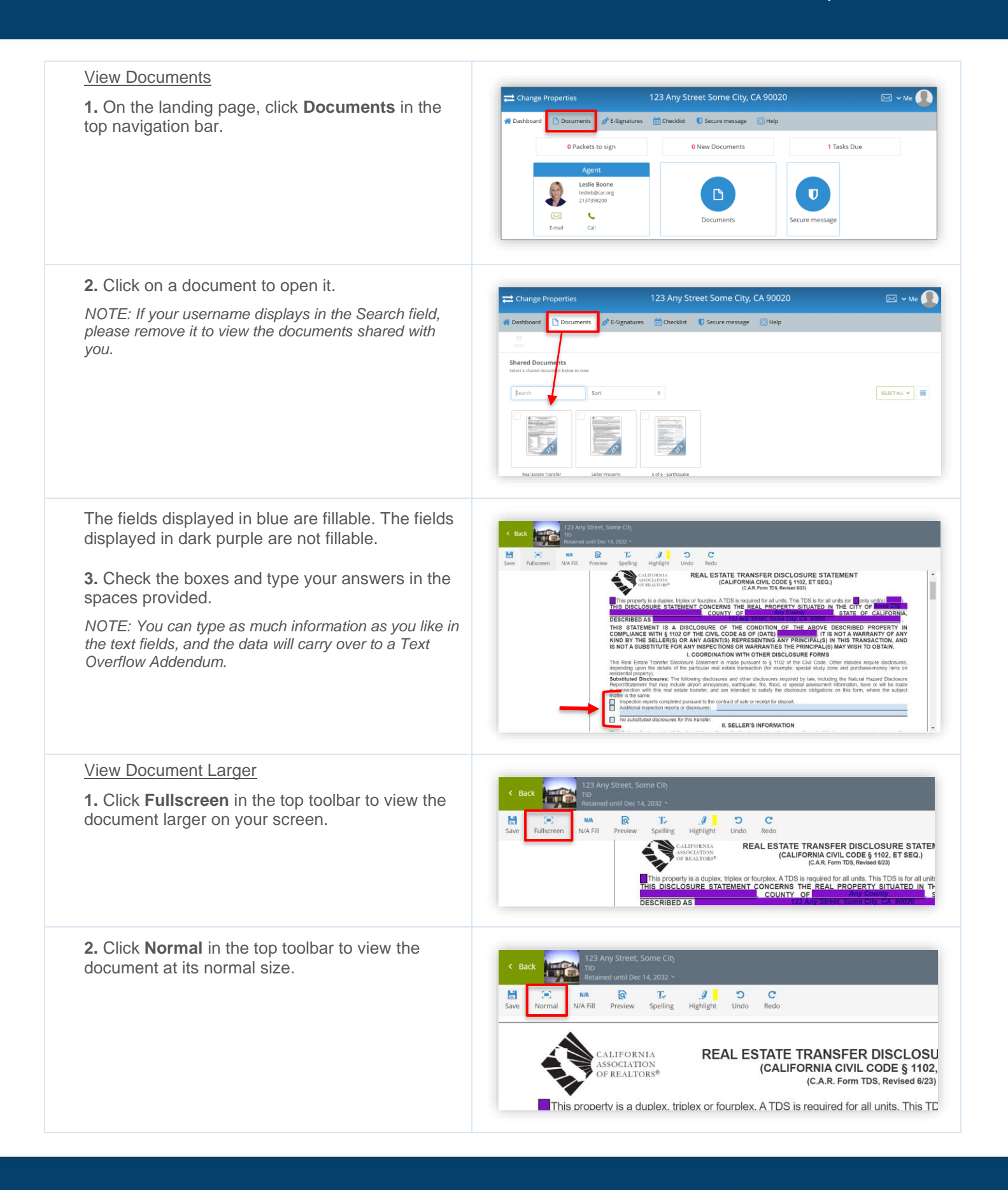

## zipCommunity<sup>™</sup>: Help At-a-Glance

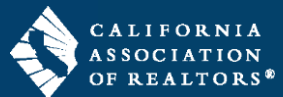

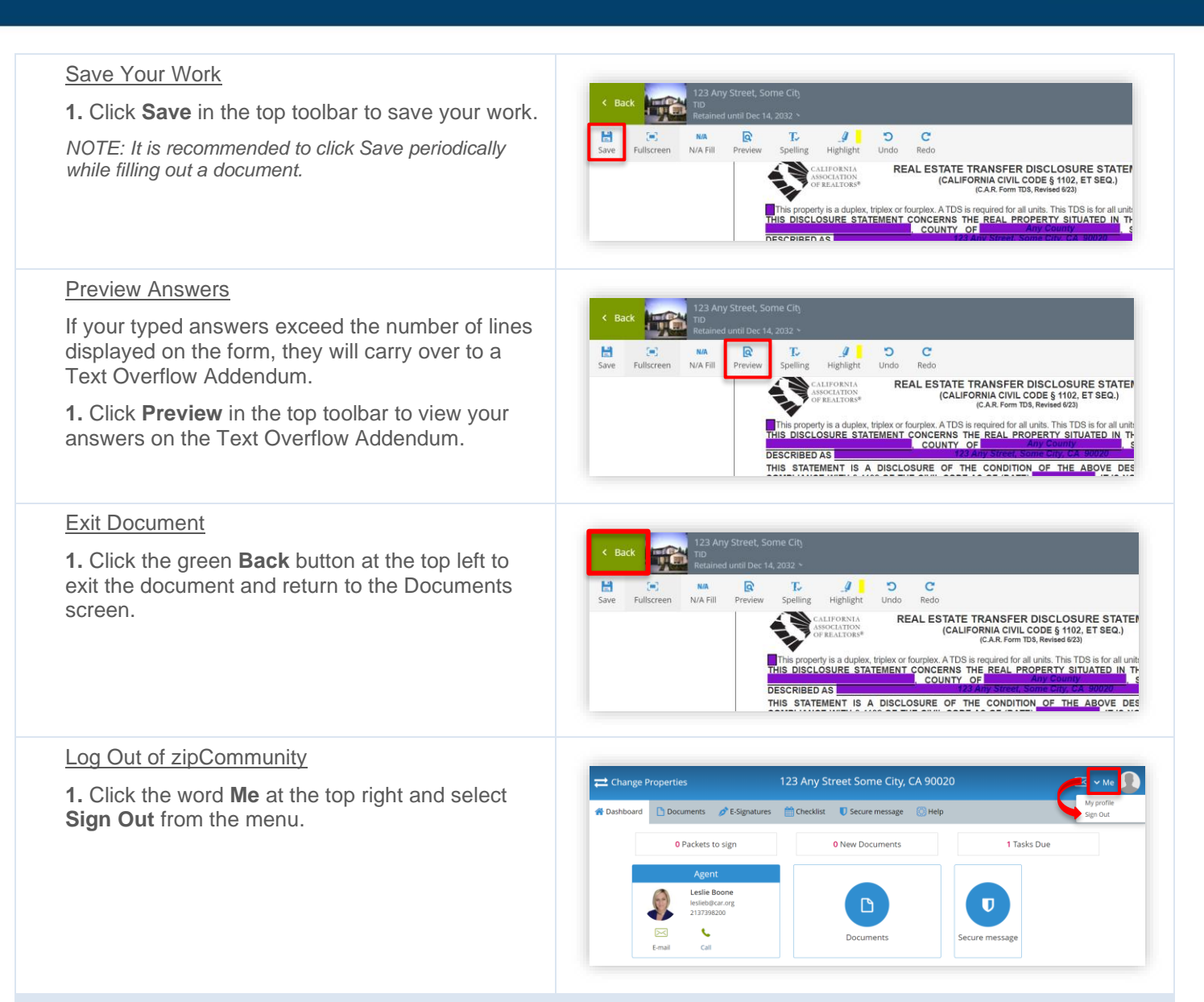

#### **Preview Completed Documents (Agent)**

After the recipient completes the form(s), the Agent can view their answers inside their zipForm transaction.

**1.** Open your zipForm transaction and click the **Documents** tab in the gray navigation bar at the top.

**2.** Click to open a form that was shared with the recipient.

*NOTE: If you are prompted to choose the Classic Editor or the New Form Editor, select the New Form Editor.*

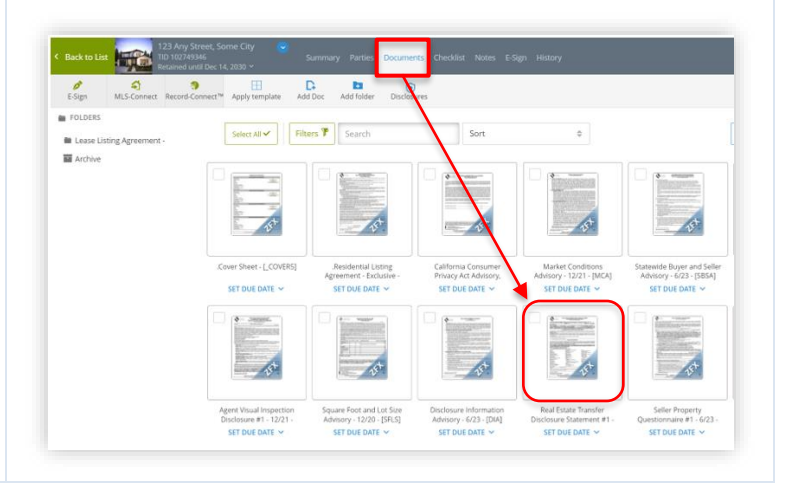

### zipCommunity<sup>™</sup>: Help At-a-Glance

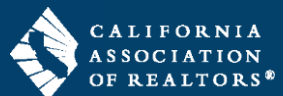

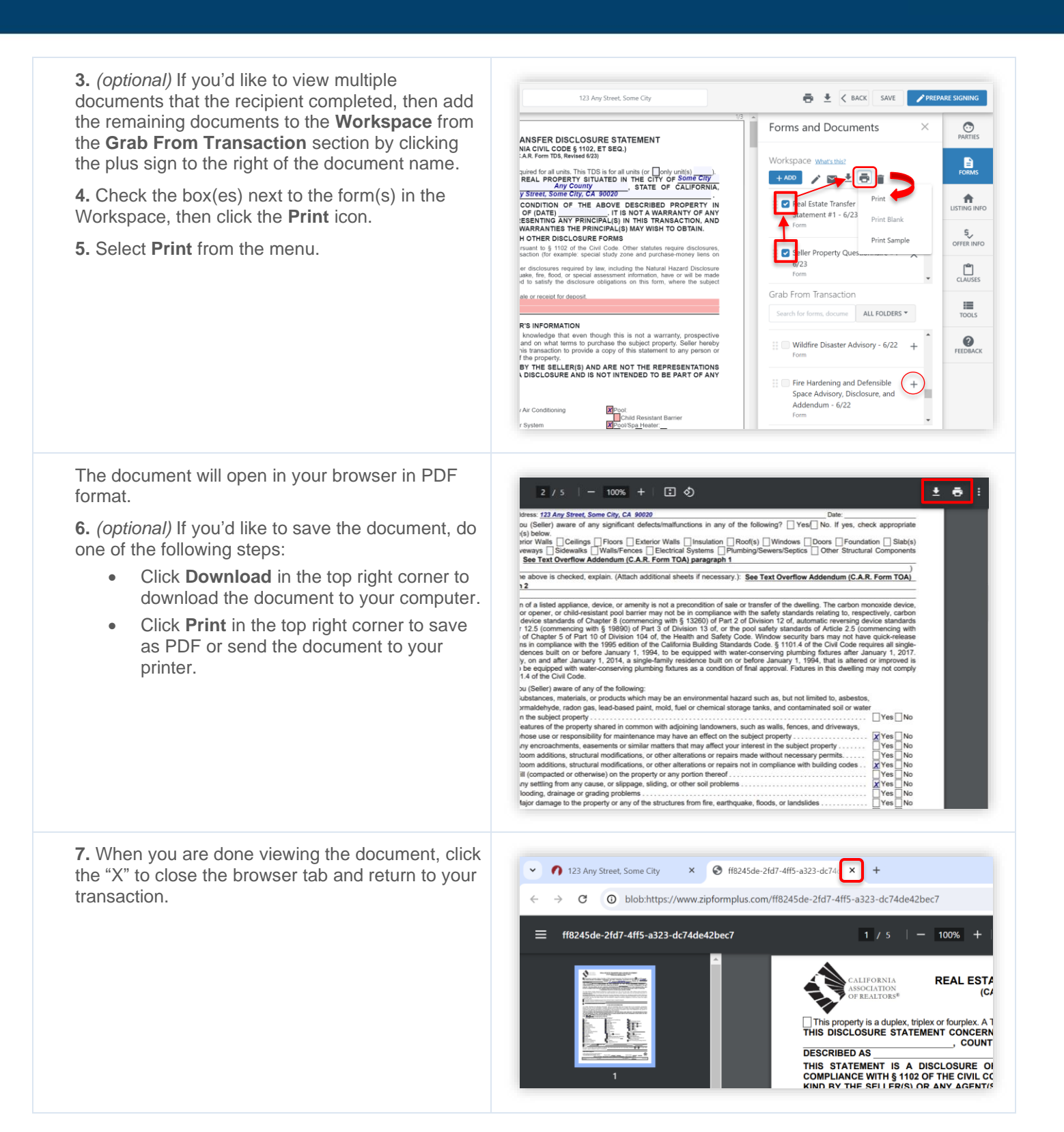